### **RAY TRACING**

## **Applicazioni varie: progettazione 3D**

*di Mrsek Giuseppe Mi/ko*

*Come preannunciato nello scorso numero, vedremo in questo decimo appuntamento, alcune delle varie applicazioni possibili di sviluppo* e *progettazione di modelli tridimensionali mirati al campo della sola visualizzazione*

Premetto subito che non ho di certo la pretesa di insegnare qualcosa di nuovo, anche perché non è questo il mio lavoro. Il motivo reale che mi ha spinto nella stesura di questo articolo è stato il desiderio di «sondare» insieme a voi, fin dove e a che punto ci si possa spingere con i mezzi relativamente economici a nostra disposizione. Per questo motivo è importante vedere se è possibile creare modelli anche commercialmente interessanti di una certa complessità. Meglio ancora se questi possano avere un utilizzo pratico di qualsiasi tipo, come ad esempio la progettazione di parti meccaniche di nuovi motori per essere successivamente utilizzate per simulazioni dinamiche. Tradurre un'idea o un disegno direttamente sottoforma di oggetto reale o nel nostro caso specifico dall'apparenza reale senza utilizzare la «materia» che ci circonda, è stato

forse uno tra i sogni più ricorrenti degli uomini dell'antichità. In un certo senso noi oggi possiamo in qualche modo realizzare una specie di «creazione» dal nulla senza utilizzare la materia, lavorando così solo con la pura teoria tradotta in immagini «realmente visibili». Quindi, anche se ai nostri occhi pare ormai una cosa normale, in realtà questo tipo di visualizzazione ha qualcosa di «particolare», qualcosa ... oserei dire di «magico». Non credete?

Sarebbe infatti molto interessante effettuare un esperimento di questo tipo: mostrare ad un uomo che ha vissuto non a contatto con la civiltà tecnologica e assolutamente ignaro dell'esistenza dei calcolatori (computer). un oggetto magari di suo uso quotidiano creato interamente con un sofisticato software di modellazione tridimensionale e renderizzato con altrettante sofisticate tec-

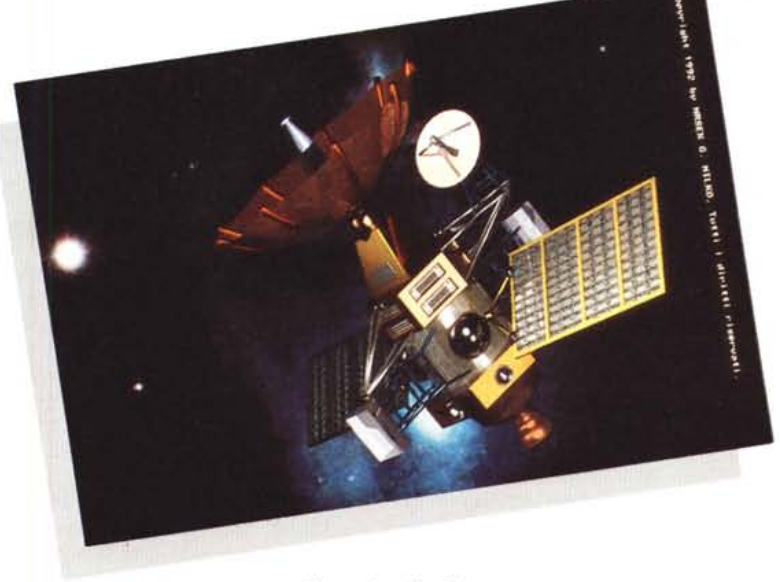

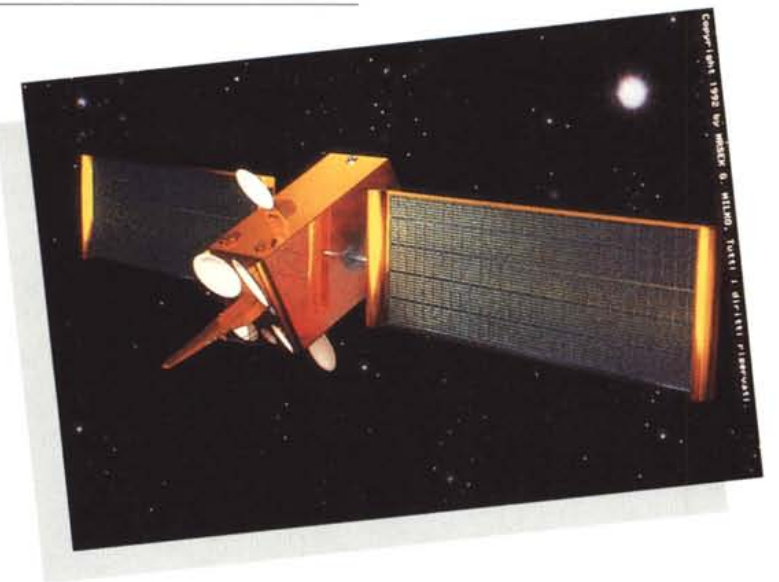

*Figura* 2 - *Satellite Il.*

niche di rendering fotorealistico, mostrarglielo su un monitor magari mimetizzato nell'ambiente naturale dove vive e vedere le sue reazioni... A voi le varie deduzioni.

#### *Dal disegno ...*

Sappiamo che un «prodotto» oggigiorno non nasce dal caso, anche se a volte la sua ideazione può essere casuale (scusate il gioco di parole). Sappiamo più o meno tutti dei grossi sforzi di ricerca che vengono effettuati nei vari campi esistenti quali l'industria, il design, la meccanica, l'architettura e chi più ne ha più ne metta. Pensate che prima di produrre un qualsiasi nuovo prodotto, solitamente vengono fatti vari studi di fattibilità sullo stesso ancora prima che questo cominci ad esistere su carta. Questi servono a decidere se sia realmente conveniente ideare e progettare questo «prodotto» oppure no. Esaurita questa prima fase di ricerca solitamente si passa poi alla sezione progettazione tradizionale normalmente realizzata appunto su carta. Questa resterà ancora per molti anni insostituibile tranne forse per il fatto che verrà realizzata quasi interamente con l'ausilio dell'immancabile computer (vedi ad esempio il CAD, CAM, ecc. ecc.). La cosa più difficile da gestire con il sistema tradizionale e/o con i programmi di CAD di progettazione (specialmente per quelli economici) è la non possibilità di riuscire ad avere una rappresentazione reale, meglio ancora se di qualità fotorealistica, dell'oggetto progettato e soprattutto che questo sia visibile da ogni direzione e o angolazione. Solo in questo modo infatti sarebbe possibile valutarne interamente l'impatto visivo con i propri collaboratori. Sappiamo bene che il foglio di carta essendo di per sé

bidimensionale non potrà mai avere una perfetta rappresentazione tridimensionale reale dell'oggetto ivi disegnato. Certo con alcuni artifici è possibile effettuare vari tipi di disegni o più disegni utilizzando magari le tecniche delle varie prospettive e magari riprese da angolazioni diverse, questo servirà naturalmente a rendere il prodotto disegnato più simile ad una rappresentazione «3D». Con questa tecnica appare evidente che sarà però molto difficile o comunque molto costoso ottenere una rappresentazione paragonabile al modello reale. Inoltre i vari disegni saranno troppo dissimili tra loro per dare un senso di continuità tranne naturalmente se si deciderà di fare un'animazione con la tecnica del cartoon. Ma i costi? Produrre un oggetto dall'apparenza «reale» sottoforma di disegno e animarlo con la tecnica del cartoon penso che ormai sia fuori discussione. Creare 25 disegni (o 12 se a passo due ma con perdita di fluidità) dall'aspetto realistico è senza dubbio un lavoro enorme. Pensate che visualizzare un solo secondo d'animazione realizzato con questa tecnica richiederebbe un budget non indifferente (valutabile in alcuni milioni).

#### *... con tecnologie avanzate*

Comunque anche per quanto riguarda il supporto cartaceo abbiamo come al solito l'eccezione, mi riferisco a certe immagini riprese con tecniche particolari quali ad esempio le fotografie del modello reale ritoccate successivamente con l'aerografo, oppure ricorrere ad un uso esasperato di effetti speciali o ancora utilizzando particolari tipi di metodi di ripresa quali ad esempio la stereoscopia. Quest'ultima, tra l'altro molto interessante, con una tecnica ormai ben nota, consente di fotografare l'oggetto

da angolazioni diverse (normalmente equidistanti tra loro di circa 7 cm). dando alla fine del processo l'illusione che l'oggetto o il posto fotografato sia quasi reale.

Infatti una volta sviluppate le immagini realizzate con questa tecnica si passa alla loro visualizzazione utilizzando appositi visori per rendere l'effetto stereoscopico completo. A questo proposito vorrei ricordare a chi di voi è interessato a questa particolare tecnica che è possibile, con il software abituale di cui ci serviamo per la modellazione in questa serie di articoli, effettuare il rendering in maniera stereoscopica di tutta la scena o in particolare degli oggetti creati. Questo serve per poi poterli vedere letteralmente saltar fuori dal vostro monitor. Naturalmente per completare il processo bisogna utilizzare degli appositi occhiali elettronici particolari, questi vanno collegati al vostro computer nella porta joystick. Il loro compito sarà quello di sincronizzare le viste da angolazioni diverse dei vostri due occhi per poter così «trasformare» l'immagine visualizzata sul monitor in immagine stereoscopica. Ma tutte queste tecniche, ovviamente, presuppongono un utilizzo di un modello già esistente quindi non risolvono il problema di visualizzare qualcosa di non esistente e quindi da creare ex novo. L'unico foglio bidimensionale che è in grado di dare una vera percezione 3D da angolazioni diverse, è quello realizzato tramite ologramma. Questa come saprete è una tecnica che viene eseguita con l'utilizzo di un raggio laser che «scandisce» l'immagine nelle tre dimensioni mantenendone poi intatte tutte le informazioni acquisite anche se stampate su carta. Purtroppo, pur essendo molto potente, l'olografia resterà ancora per alcuni anni un mezzo alquanto costoso perché possa essere utilizzato su vasta scala, quindi non è e non sarà alla portata di tutti ancora per molto tempo. Comunque, anche questa tecnica avrà bisogno di un modello già esistente quindi torniamo alla radice del problema. Quello che voglio sottolineare è la possibilità che noi abbiamo di creare oggetti veramente tridimensionali con l'ausilio del nostro fedele e amato (odiato) computer. Naturalmente questi dovrà essere attrezzato con un ottimo software di modellazione 3D che ci consenta di manipolare e creare qualsiasi tipo di oggetto anche se questo risulta essere molto complesso. Dulcis in fundo l'immancabile utilizzo dell'algoritmo di RAY-TRACING, o meglio ancora sarebbe l'utilizzo dell'algoritmo di RADIO-SITY, renderà il tutto di qualità fotorealistica. Detto così sembra facile vero? Beh, vi dico subito che non è così

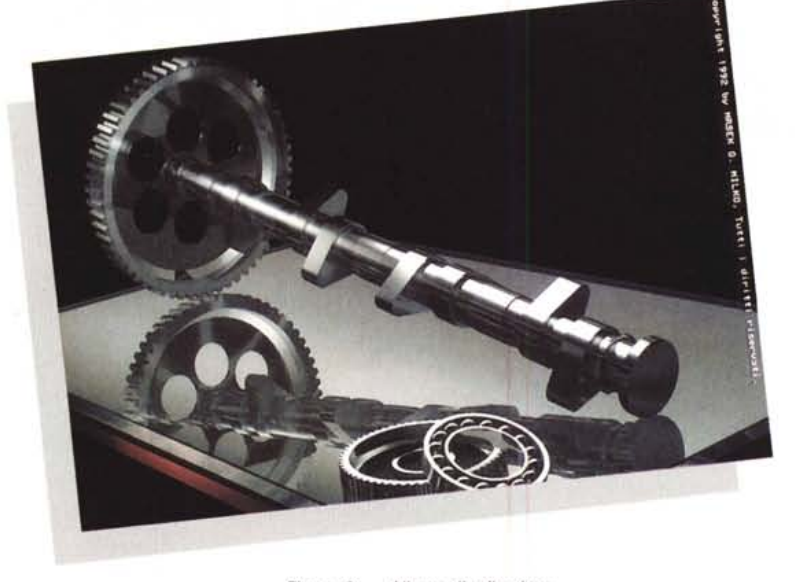

*Figura* 3 - *Albero distribuzione.*

semplice. Realizzare un oggetto 3D di una certa importanza richiede una grande capacità individuale nonché una lunga esperienza in campo tridimensionale, ma nonostante ciò, questo è alla portata di molti di voi, specialmente ora che abbiamo a disposizione eccellenti software e soprattutto a basso costo. Come diceva un famoso spot? ... Per molti, ma non per tutti.

#### *... al modello 3D*

Per realizzare il nostro modello iniziale in modo ottimale, avremo bisogno di una sua rappresentazione grafica su un qualsiasi tipo di supporto. Oppure, se vi sentite veramente padroni del mezzo che utilizzate, potrete crearlo direttamente sul video del vostro computer, anche se inevitabilmente ciò comporterà un superlavoro nel caso di varie modifiche (pezzi creati e non utilizzabili quindi da riprogettare, ecc. ecc.). A voi la scelta del modo migliore.

Personalmente preferisco avere qualcosa di già disegnato su cui successivamente sviluppare il progetto del modello. L'ideale per ben cominciare è che ci venga fornita una rappresentazione del modello da realizzare, sia con vista di lato, sia con vista frontale e per finire con vista dall'alto. Questo ovviamente per avere la massima precisione possibile nella riproduzione del modello nelle 3 dimensioni che si vuole creare. Se invece si tratta di un modello già esistente che necessita solo di un restyling, diventa per noi tutto più semplice dato che si può utilizzare il vecchio modello reale esistente come oggetto di partenza e apportare via via le successive modifiche fino a renderlo più attuale. Infine, se si tratta di un modello esistente ma in scala ridotta, niente di meglio che utilizzarlo direttamente per creare il suo gemello tridimensionale. Volete un esempio pratico? Utilizzate il modellino di un qualsiasi giocattolo che riproduca qualcosa di reale oppure irreale come preferite, in questo modo avrete la possibilità di realizzare il vostro oggetto 3D con tutte le viste possibili a vostra disposizione per essere quindi riprodotto in ogni suo minimo particolare su calcolatore. Ora sarebbe veramente difficile spiegarvi tramite le pagine della rivista come costruire un oggetto molto complesso, ci vorrebbero troppe pagine e l'articolo riguarderebbe solo un tipo di oggetto specifico. Prendiamo come esempio il satellite di figura 1, questo ha richiesto circa una decina di giorni di lavoro per essere realizzato, fare la cronistoria di tutto il lavoro svolto sarebbe alquanto difficile e sarebbe stata senz'altro una noiosa lettura per molti di voi. Sappiate comunque che, come base di partenza, ho utilizzato un'immagine stampata su carta, quindi ho cercato di riprodurre anche le parti che non erano visibili nell'immagine, cosa ovviamente non facile, facendo in modo che il tutto fosse abbastanza realistico. Come già spiegato precedentemente essendo l'immagine di partenza da me utilizzata bidimensionale stampata su carta, questa mostrava solo una vista parziale ripresa da circa i tre quarti superiori dell'oggetto, lasciandomi intravedere oltre alla parte anteriore solo una piccola parte di quella laterale che componeva il satellite. In questo modo però ho potuto ricostruire il modello nelle sue 3 dimensioni così da poterlo successivamente visualizzare e ruotare in qualsiasi direzione. Il grosso vantaggio che ho a disposizione terminato il modello è la possibilità di usare il satellite per simulare ad esempio un'esplorazione spaziale, come tracciare la rotta di avvicinamento ad un pianeta, oppure simulare la sua rotazione intorno allo stesso e addirittura poter effettuare agganci o atterraggi da una ipotetica stazione spaziale. In questo modo appare evidente che posso effettuare qualsiasi tipo di simulazione svincolato da ogni limite fisico reale. Non male vero?

#### *Parti meccaniche*

Nel caso invece si debba creare un pezzo meccanico le cose sono un pochino diverse. È molto probabile in questo caso che oltre alla visualizzazione dell'oggetto 3D si abbia la necessità di utilizzare lo stesso o parte di esso anche come base di progettazione reale.

A questo punto la cosa migliore è realizzare il progetto iniziale con un

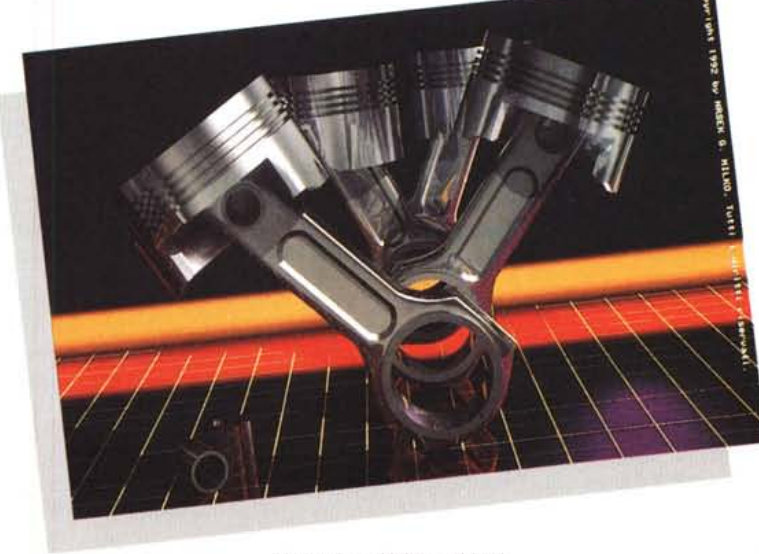

*Figura* 4 - *Bielle e pistoni.*

CAD, e successivamente stamparlo su carta utilizzando un plotter. Meglio ancora se il CAD utilizzato sarà in grado di lavorare l'oggetto in maniera tridimensionale in modo da offrirci le classiche viste del 3D. L'utilizzo del CAD è fondamentale per poter stampare il progetto direttamente con le varie misure dello stesso. Queste infatti sono necessarie alla sua successiva costruzione da parte delle officine meccaniche che abbisognano di un progetto specifico e dettagliato in ogni particolare. Fatto questo a noi non resta che tradurre il disegno realizzato su carta in oggetto tridimensionale in modo da poter avere anche la visualizzazione di come potrebbe essere nella realtà. Voi direte che arrivati a questo punto è inutile rifare l'oggetto avendo un progetto già realizzato su CAD 3D, e quindi rifare tutto il lavoro con un altro software tridimensionale, questo può essere vero ma solo in parte.

Ricordatevi che lo scopo primario del nostro lavoro e in particolare della serie dei nostri articoli sul Ray-Tracing è di raggiungere la capacità di creare una rappresentazione fotorealistica dell'oggetto che vogliamo progettare, cosa questa non possibile con i sistemi tradizionali. Quindi la nostra attenzione nonché specializzazione riguarderà «solamente» la fase di rendering finale che serve a valutare l'impatto visivo del prodotto finale su chi poi lo dovrà costruire. Quindi cosa meglio di un software 3D in grado di simulare materiali naturali può aiutarci in questo? Osservate per esempio la figura 3, questa rappresenta un albero di distribuzione di un ipotetico motore. Qui è stato utilizzato un rendering di un oggetto già esistente sottoforma di progetto su carta, questo però con le sole linee presenti sul progetto tradizionale non mi dava una percezione visiva di come avrebbe potuto essere nella realtà. AI contrario utilizzando un software 3D e applicando i vari parametri che mi consentono di simulare in questo caso una superficie metallica ho potuto visualizzare l'oggetto in modo molto simile al suo aspetto reale per poterlo poi utilizzare per vari scopi dopo averne effettuato il RENDERING in Ray-Tracing. Lo stesso discorso è valido per la figura 4, i pistoni con le loro bielle possono essere ora da me utilizzati per una simulazione di funzionamento di un motore a scoppio. Questo ad esempio per scopi didattici o solamente per pura simulazione. Sappiate comunque che, per quanto ci riguarda, esiste un software (dal nome Dynacad) che è in grado di realizzare un progetto in forma classica e cioè con le varie misure e prospettive necessarie alla sua costru-

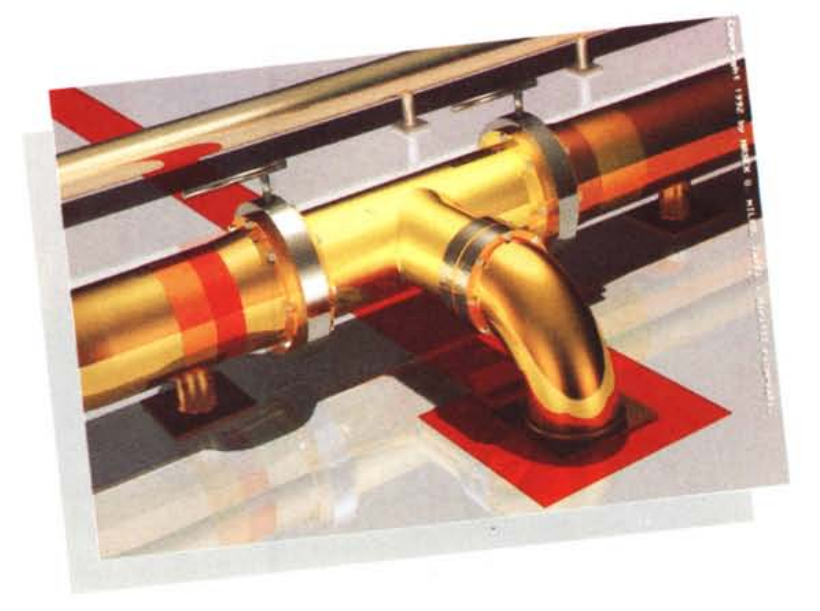

*Figura* 5 - *Connessioni Idrauliche.*

zione ed inoltre ha la possibilità di salvare l'oggetto finale ... udite udite ... anche sottoforma di file 3D. Questo sarà leggibile direttamente da vari software tridimensionali che successivamente possiamo utilizzare (Imagine, Lightwave, Autocad, ecc). Questo software, vi ricordo, esiste sia per sistemi AMIGA che per MS-DOS.

#### *I materiali*

La cosa più difficile da realizzare una volta creato un buon modello tridimensionale è la creazione dei materiali che lo compongono.

Molte volte mi è capitato di vedere modelli di per sé ben fatti ma rappresentati con materiali tipici da «computer sintetico». Questo aspetto è stato per molto tempo ed è tuttora a mio avviso trascurato soprattutto dalle stesse case che producono software 3D.

Infatti pur essendo abbastanza potenti le funzioni di creazione dei materiali, queste non consentono ancora di definire alcuni parametri fondamentali peraltro presenti in natura per l'ottimizzazione di questa fase del processo creativo. Per questo motivo da molti anni mi occupo della ricerca applicata alla più fedele riproduzione possibile dei materiali reali presenti in natura simulati al computer. Questa mia ricerca, a volte anche esasperata, del miglior fotorealismo possibile (naturalmente abbinato ai mezzi a disposizione) mi ha consentito di realizzare immagini che possono reggere abbastanza bene il confronto con il modello reale.

Vorrei ricordarvi che Imagine, il software che ho usato per creare tutte le immagini pubblicate in questa serie di articoli, ha un costo inferiore al mezzo milione.

Come già vi dissi in uno dei primi

articoli pubblicati è inutile creare oggetti dalle pretese fotorealistiche quando poi questi ultimi assomigliano a miseri pezzi di plastica sintetica. Quindi va fatta da parte vostra un'accurata ricerca sulla composizione delle superfici che presentano caratteristiche visuali particolari. Queste possono essere i riflessi sul cromo, le rifrazioni del vetro e cristallo, le texture applicate alle stesse superfici, la grana di parti ruvide tipo pellami o assi di legno e via dicendo. Nel caso delle superfici di vetro ad esempio al contrario di quelle opache, che danno una specularità morbida e diffusa, queste danno dei riflessi di luce netti e luminosi, quindi attenzione alla loro giusta «simulazione». Mentre, nel caso di superfici cromate, queste possono riflettere gli oggetti come se fossero dei veri e propri specchi, anche se molte volte queste vengono rappresentate nei disegni solo con riflessi bianchi e neri (per ovvi motivi di semplificazione). Le immagini presenti in queste pagine meglio di qualsiasi fiume di parole descrivono ciò che desidero farvi capire. Non mi stancherò mai di ripetere che in questa fase è importante prestare la massima attenzione a tutte le operazioni che vengono svolte. Dovrete trattare ciascuna delle parti del vostro oggetto in modo che queste siano realizzate come se fossero a sé stanti. Sappiamo bene che avere quest'attenzione particolare richiede parecchio tempo, ma se volete un ottimo risultato finale tutte queste parti del vostro modello devono essere il più possibile fedeli all'originale.

Questo è fotorealismo!

Prendete come ulteriore esempio l'immagine di figura 5, questa è la visualizzazione di una connessione a «T» di un impianto «idraulico» di grosse dimensioni. La cosa che più si evidenzia

da questa immagine è il notevole impatto visivo che è in grado di stimolare nell'osservatore. La sua utilità pratica sta nel fatto che, oltre alla visualizzazione del progetto e della connessione stessa, si possa decidere se i colori progettati si fondano in modo armonico tra di loro, oppure se alcuni pezzi particolari della connessione debbano essere evidenziati con tinte magari più forti. Va da sè che lo stesso disegno sottoforma di sole linee su progetto cartaceo tradizionale non avrebbe di certo avuto la stessa funzione o il medesimo impatto visivo.

#### *La realizzazione*

Abbiamo visto come siano relativamente complicate le varie fasi «teoriche» di trasformazione da progetto cartaceo a modello tridimensionale in modo da poter poi manipolare quest'ultimo con la massima flessibilità possibile. Abbiamo intuito l'enorme possibilità che ci viene data da questo tipo di manipolazione degli oggetti e della moltitudine di cose che poi si possano realizzare.

Pensate ora a quanto siano complesse le varie fasi di realizzazione vera a propria. Avrei voluto illustrarvi queste fasi di costruzione utilizzando magari come esempio il satellite illustrato in queste pagine, ma poi, come già vi ho spiegato, ciò non avrebbe avuto un gran senso. Avrei scritto pagine e pagine di meri numeri o righe e righe d'istruzioni per l'utilizzo delle varie funzioni per procedere alla costruzione del medesimo, ma per molti altri di voi sarebbero stati solo dati senza senso. Ho preferito quindi illustrare la cosa in maniera più generale in modo che non restassero esclusi possessori di altri sistemi che attualmente non possono utilizzare lo stesso software che noi usiamo per i nostri esperimenti. Per questo e per il fatto che ho voluto privilegiare il mostrarvi alcune immagini d'esempio che reputo più interessanti e molto più utili a stimolarvi di quanto non lo siano delle lunghe e interminabili liste di dati generici, non mi è rimasto spazio sufficiente per procedere con altri argomenti. Penso comunque che dalle immagini pubblicate sia evidente di cosa si può riusci-

re a fare anche con i mezzi a nostra disposizione. Non vi resta quindi, voi che usate il nostro solito sofware, che trovarvi un prodotto in grado di suscitare il vostro interesse e cercare di riprodurlo nelle sue tre dimensioni.

Inoltre sappiate che sono in attesa di grosse novità che stanno per succedersi ma non avendo ancora sufficienti elementi a disposizione, tranne poche comunicazioni, vi rimando al prossimo articolo per la rivelazione delle stesse. Posso però anticiparvi qualcosina per non lasciarvi un mese in stato d'attesa (?). È imminente il rilascio di una nuova release del software che abitualmente usiamo per i nostri esempi ma non solo, anche gli amici Ray-Man appartenenti al mondo MS-DOS possono già da adesso aspettarsi una grossa e succulenta novità. Quindi... non mi resta che dirvi a risentirci e augurarmi di ritrovarvi sul prossimo numero e... preparate per bene i vostri computer a passare lunghe notti «insonni» di calcolo, siano essi della serie Amiga che dell'opposta serie PC MS-DOS!

Me

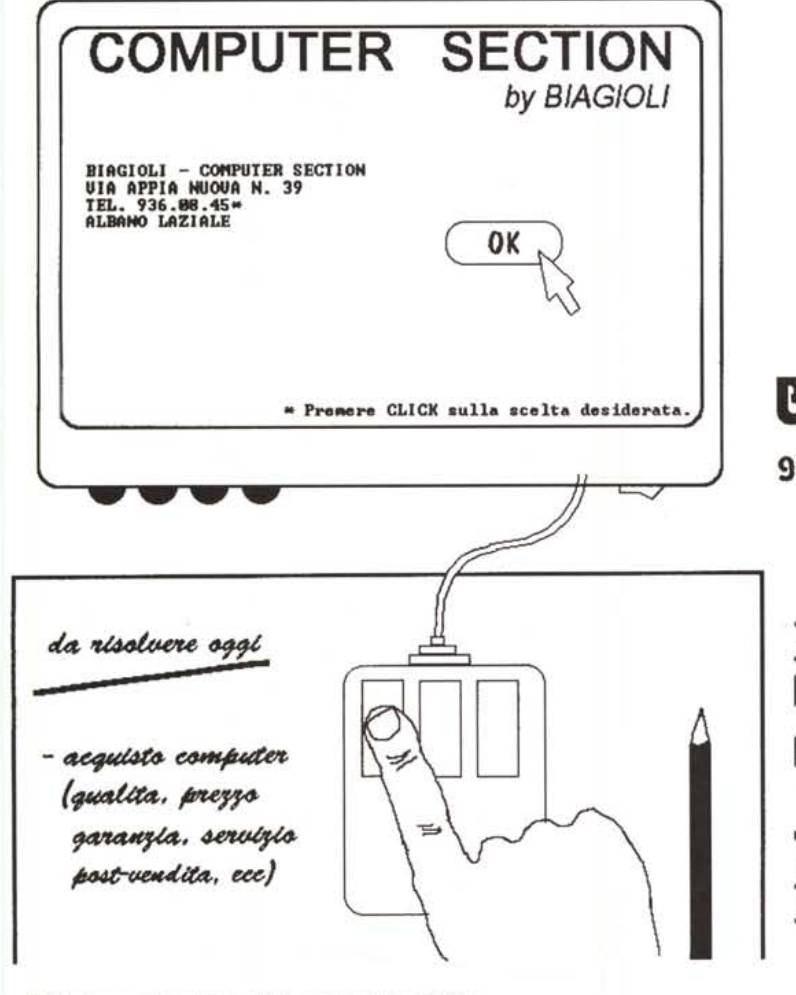

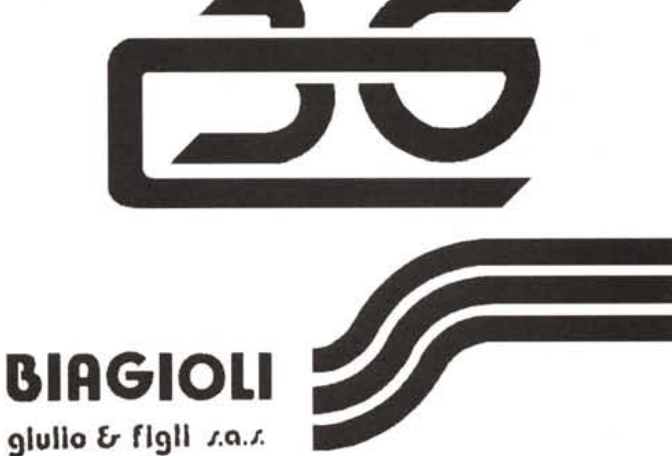

**BIRGIOLI - CO"PUTER SECTION UIR APPIA NUOUA N. 39 ALBANO LAZIALE (RH)**

**JEL. 936.08.45 (5 linee r.d.) FAX 936.09.24**

# **Ecco tutto l-hardware che serve per mettere in rete 2 Pc**

aturalmente il cavo da solo non basta: ci vuole anche U\_NET99, il software che permette di collegare in rete due o tre PCMS-DOS utilizzando le porte seriali standard. Non ci sono nuovi comandi da apprendere, nuovi manuali tecnici da digerire, nuove (e strane) maniere di fare le solite cose, nuovo hardware o software gpplicativo da comprare. Ogni comando DOSe presumibilmente ogni programma che abbiate mai usato funzionerà esattamente come prima di installare U\_NET99.

*"Nient'altro sul mercato offre prestazioni confrontabili ad un prezzo così modesto".* Lo ha scritto il prestigioso *PC Magazine.* In effetti, a 149.000 lire (compreso il ca-

vo e l'IVA), il costo di U\_NET99 si giustifica già solo per condividere una stampante tra due computer. Ma giudicate voi le caratteristiche tecniche:

- Supporta due o tre PC/XT/AT/386 o compatibili via porta seriale Rs232, che tutti i PCgià posseggono in standard;
- Massima velocità di trasferimento pari a 115.200 bit/secondo, qualcosa più di 14.000 byte/secondo;
- Ognuno dei computer può accedere alle risorse hardware e software degli altri tramite i normali comandi del DOS,

Keene

Sidefiler

Keene

**fandy Holder**<br>for Diskertes

IN OMAGGIO *SIDEFILER,* **IL PRATICO CONTENITORE PER DISCHETTI**

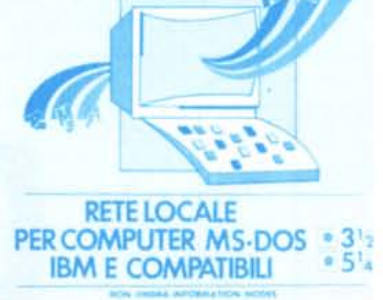

*{NEl* **I**

quali COPY e DIR, come se si trattasse di risorse locali;

- Stampa su stampanti locali e remote;
- Usa solamente 14K di RAMed è totalmente trasparente per l'utente e per il software applicativo.

Il concetto è veramente molto semplice: se ad esempio prima avevate 3 *drive* e una stampante su un PCe solo 2 *drive* sull'altro, con U\_NET99entrambi "vedranno" 5 *drive* e la stampante. Aggiungete a tutto ciò l'ottimo manuale in Italiano e un servizio di *hot fine* telefonica a vostra disposizione.

La nuova versione di U\_NET99, oltre ad avere qualche *utility* in più rispetto alla prece-

dente, rende la rete perfettamente compatibile con *Windows 3.0* e riconosce l'MS-DOS 5. Il prezzo rimane invariato (L. 149.000); l'aggiornamento dalla versione 2.3j alla 2.3n costa 38.000 lire (comprende *U\_NET99 Companion!)* e deve essere richiesto all'editore (Ultimobyte, tel. 02/65.97.693).

E da oggi, fino ad esaurimento scorte, *Sidefiler* è in omaggio: un pratico contenitore per dischetti da attaccare al monitor. Affrettatevi, per non perdere questa opportunità compilate oggi stesso il tagliando e rispeditelo al nostro indirizzo oppure telefonateci al numero 02/65.55.306

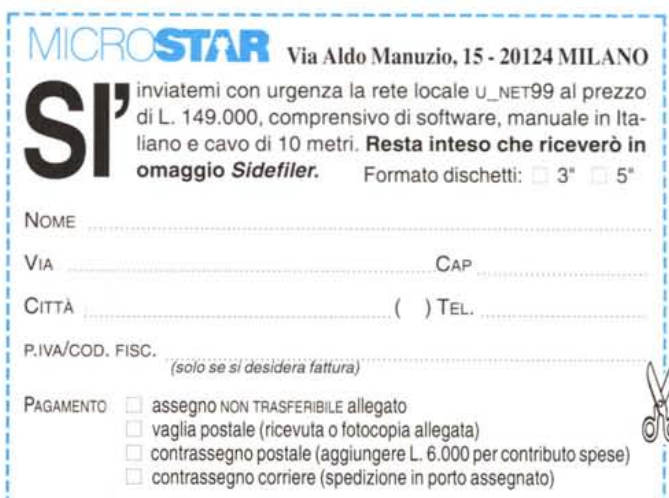